## **Ableton Live DJ Programme**

To access Ableton Live follow this link: [https://learningmusic.ableton.com](https://learningmusic.ableton.com/)

On the website you will find the different compulsory chapters for the students to complete: Beats; Notes & Scales; Chords; Basslines; Melodies; Song Structure; The Playground. (Extension: Advanced Topics Chapter) This is shown in the screen shot below on the left. Within each chapter there are a series of 'lessons' to work through based on that chapter. An example of the lessons is shown in the screen shot below on the right.

For each Chapter there is a final task for the students to complete, which summarises what they have learnt in the lessons. Please download your completed final task in each chapter using 'Export to Live' and upload to Miss Carney's OneDrive by [clicking here.](https://laurustrust-my.sharepoint.com/:f:/g/personal/staff_carneysa_chhs_org_uk/EvskaKHR8FhMkkCNYuvvg2ABoR8B99f7bjfTTi022Z5Rdg)

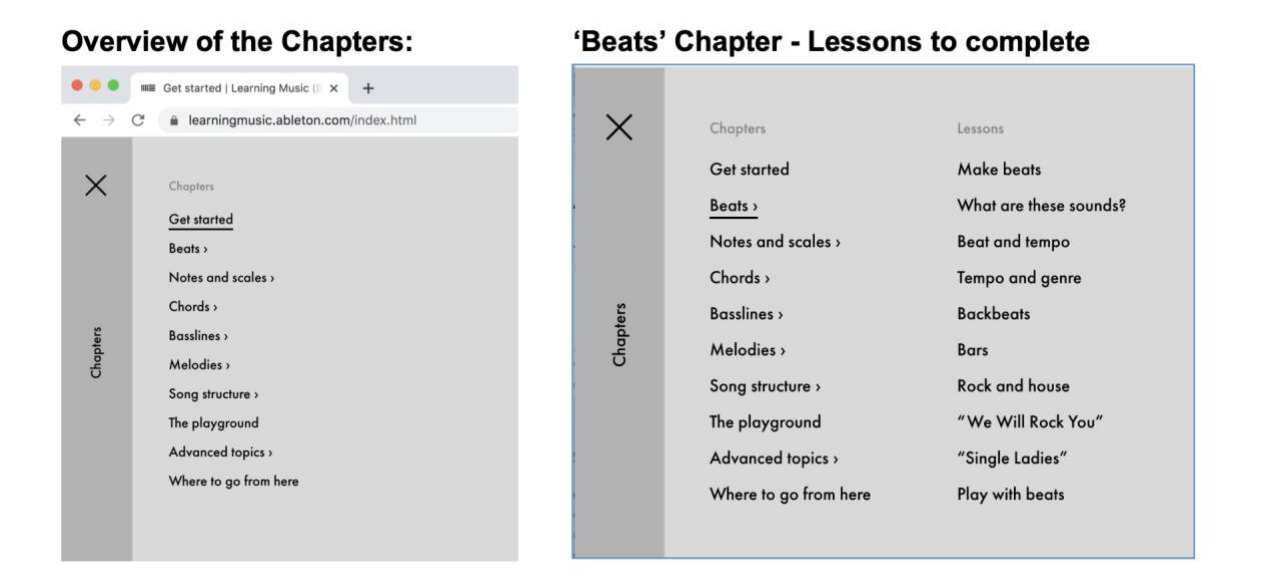

You will not be able to open your finished ideas at home as you do not have the correct software, which is why you are saving it for us to listen back to in school. Include your name and the Chapter in the title of your file. If you want to listen back to your work once you have created it, you could record your beats etc using voice memos on your phone so you have a copy too.